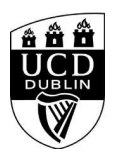

## **Certificates & Diplomas**

<div class="panel panel-default"> <div class="panel-heading" role="tab" id="heading1"> <h4 class="panel-title"></h4> </div> <div id="collapse:ROWNUM" class="panel-collapse collapse" role="tabpanel" aria-labelledby="heading1"> <div class="panel-body"> <a href="!W\_HU\_MENU.P\_PUBLISH?p\_tag=MAJR&PROG=DPACS002" target="\_blank"><div class="title">Diploma Continuing Education (DPACS002)</div></a> <a href="!W\_HU\_MENU.P\_PUBLISH?p\_tag=MAJR&PROG=PCACS001" target="\_blank"><div class="title">Professional Certificate (PCACS001)</div></a> <a href="!W\_HU\_MENU.P\_PUBLISH?p\_tag=MAJR&PROG=DPACS003" target="\_blank"><div class="title">University Diploma (DPACS003)</div></a> </div> </div> </div> <div class="panel panel-default"> <div class="panel-heading" role="tab" id="heading1"> <h4 class="panel-title"></h4> </div> <div id="collapse:ROWNUM" class="panel-collapse collapse" role="tabpanel" aria-labelledby="heading1"> <div class="panel-body"> <a href="!W\_HU\_MENU.P\_PUBLISH?p\_tag=MAJR&PROG=DPBUS008" target="\_blank"><div class="title">Diploma in Business Studies (DPBUS008)</div></a> </div> </div> </div> <div class="panel panel-default"> <div class="panel-heading" role="tab" id="heading1"> <h4 class="panel-title"></h4> </div> <div id="collapse:ROWNUM" class="panel-collapse collapse" role="tabpanel" aria-labelledby="heading1"> <div class="panel-body"> <a href="!W\_HU\_MENU.P\_PUBLISH?p\_tag=MAJR&PROG=CTLSC011" target="\_blank"><div class="title">Cert Safety & Health at Work (CTLSC011)</div></a> <a href="!W\_HU\_MENU.P\_PUBLISH?p\_tag=MAJR&PROG=DPLSC007" target="\_blank"><div class="title">Dip in Rural Development (DPLSC007)</div></a> <a href="!W\_HU\_MENU.P\_PUBLISH?p\_tag=MAJR&PROG=DPLSC006" target="\_blank"><div class="title">Diploma in Sports Management (DPLSC006)</div></a> <a href="!W\_HU\_MENU.P\_PUBLISH?p\_tag=MAJR&PROG=DPLSC009" target="\_blank"><div class="title">University Diploma (DPLSC009)</div></a> </div> </div> </div> <div class="panel panel-default"> <div class="panel-heading" role="tab" id="heading1"> <h4 class="panel-title"></h4> </div> <div id="collapse:ROWNUM" class="panel-collapse collapse" role="tabpanel" aria-labelledby="heading1"> <div class="panel-body"> <a href="!W\_HU\_MENU.P\_PUBLISH?p\_tag=MAJR&PROG=CTHSC008" target="\_blank"><div class="title">University Certificate (CTHSC008)</div></a> </div> </div> </div>